## **Photoshop CC 2019 Download free Activator With License Key Windows 10-11 [32|64bit] 2022**

Installing Adobe Photoshop and then cracking it is easy and simple. The first step is to download and install the Adobe Photoshop software on your computer. Then, you need to locate the.exe installation file and run it. Once the installation is complete, you need to locate the patch file and copy it to your computer. The patch file is usually available online, and it is used to unlock the full version of the software. Once the patch file is copied, you need to run it and then follow the instructions on the screen. Once the patching process is complete, you will have a fully functional version of Adobe Photoshop on your computer. To make sure that the software is running properly, you should check the version number to ensure that the crack was successful. And that's it - you have now successfully installed and cracked Adobe Photoshop!

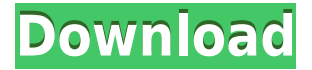

Like the old Lightroom, you can now take advantage of a newer option, the Smart Preview feature. This is very much a private option, so you need to turn it off/on in the Viewing Preferences (File/Edit/Viewing Preferences). This setting lets you open an image without its original camera settings. Some may say that this is a good way to get good impressions about the image quality, but admittedly, you miss a lot of data. You can add exposure and focal length to access information and change that preview screen (among other settings). The best thing about this feature is that you can now also see some of the exposure color data, if the camera supports it. For example, the color data may indicate over or underexposure or the toning effects in an image. There is also the option to enable "Auto Presets." The Auto Presets have common settings that you can select and change depending on the picture mode. Again, this is a private option (as I said before) so it will not improve image quality, but if you are tired of the same settings in a RAW converter, you can now select a preset directly from the Camera RAW's file. (Adobe deserves a big applause for providing the "Layers" function built directly into Photoshop) Adobe Photoshop finally has a new content-aware fill tool, (Tools → Content-Aware → Create Halftone Mask). It works similarly to Photoshop's Spot Healing Brush for cleaning up imperfections in a photo, but instead of seeking a precise match, it focuses on creating something that resembles the original image as close as possible.

## **Download Photoshop CC 2019With Keygen (LifeTime) Activation Code {{ Latest }} 2023**

The original reason Photoshop came to the web was what are known as "CSS optimization" bugs. To make the software run on the web, Adobe ported all of the code into JavaScript, but they didn't take all of the time to make the JavaScript run smoothly. Some code reported as "not available" meant that the feature didn't work, even though it would have worked on the desktop machine. In December 2015, Adobe launched the Photoflow Web Application. The idea was to use WebAssembly (a.k.a.: Emscripten) to port all of the graphic design software into the browser. The graphic design software, including Photoshop, InDesign, and others, is a lot of code and it takes time to port everything. Using WebAssembly, Adobe can now port software into the browser much faster. As a web developer, when you run into unexpectedly crashing problems in your application, it can be hard to figure out exactly which code is causing the problem. Maybe you are getting an object reference error, or something similar, if anything is not working as expected. Although break points can help, it can be hard to figure out exactly what is happening when it is happening. Longer term, Adobe has been working on bringing graphic design software to the web. One of the primary focuses has been the performance of the software. Lightroom and Photoshop are quite a bit more complex than most photo editing applications. The vast capabilities mean they store more files and utilize more resources. Brightness and contrast tools let you adjust the basic visual characteristics of your colors. With the Adjust layer panel, you can add brightness, contrast, and shadows to your picture. You can also select a color from the current selection and use it as a fill or a background. You can apply effects, such as neon colors, to your picture. 933d7f57e6

## **Photoshop CC 2019 Download Crack For Mac and Windows x32/64 2022**

While Photoshop's retouching features are sophisticated, they're also fairly simple. Whether it's making a face look younger, or removing blemishes from a portrait, Elements lets you use powerful tools to quickly and easily fix many common photo problems. One of Photoshop's most useful features is its intuitive blend modes, which give you tons of ways to make your images look better. Blend modes let you take a picture of a flower, for instance, and transform it into a completely different picture. You can take a photo of a sunset, and turn the colors into a cool pastel look. In fact, the modes are so useful that the designers of the Elements suite thought it would be cool to let you apply them to the backgrounds of a selection of elements; so you can take one photo and apply a completely different look while editing just that element. When your files are in Elements, they're organized by project and effort. You can edit a dozen files simultaneously and make your progress simultaneous. And you can save unique project folders to suit your needs. Based on this roadmap, you as a customer may see changes across the Adobe lineup. Photoshop, Illustrator and After Effects will no longer be 3D applications, but all apps will continue to work the same way they always work, as they have in the past. Photoshop and the core app experience will continue to be first and foremost, but we'll shift how 3D will feature. I'm excited to share what we've been doing at Adobe to bring 3D to life across all our products. This includes an excellent set of tutorials and sample code that I'm happy to share so that you as a customer can jump in and see how to use the new APIs in all your 3D projects.

adobe photoshop 7.0 full setup download for pc photoshop download pc software adobe photoshop sketch download for pc adobe photoshop download pc software adobe photoshop cs6 setup download for pc download adobe photoshop 7.0 setup for pc adobe photoshop download for pc windows 10 photoshop download free for pc windows 10 crack adobe photoshop cs3 free download for pc windows 10 adobe photoshop 7.0 download for pc windows 10

This new feature enables users to quickly and easily share reviews of and comments on images anywhere. The review or comments are accessible for viewing or reviewing through the Share Sheet on the desktop app. Share Sheet now displays comments and reviews along with comments made in various social networks, like Facebook or Twitter. When developing Photoshop CS6 or any subsequent version, the design team has pursued a philosophy of streamlining the user interface to focus on the product and improve its usefulness. As a result, we've implemented many architectural changes to help achieve this goal. Users have been very vocal about this, and most of the feedback we have received from them has been positive. The first time you open a DNG file with the new EasyCreate feature enabled, it will convert the file to a DP3 format. When you open the file again, it will automatically convert it back into a DNG file. You don't need to ask for a conversion. You don't need to convert the file to any other format. It just happens. The conversion into a DP3 or TIFF file enables you to open the file with any graphics program, such as Photoshop, and the file will behave like any other TIFF or DP3 file when you make changes to it. New to art directors and designers using Photoshop CS5? You don't need to add or replace any filters or effects. Simply activate the EasyCreate feature and open the file as you would any other TIFF or DP3 file. According to Adobe, the conversion can be done within a few seconds.

Los Angeles, CA: Today, Adobe is introducing Share for Review, a low-friction collaboration feature for Photoshop and other products that make design collaboration easier—and now available for designers and users to test through a public beta. With Share for Review, connections happen between hosts where images and files are displayed and accessed. Other systems grab revisions, markup, and comment right from Photoshop to synchronize and send revision history to versions of Photoshop on mobile. Introducing a new command to switch between hosts, Share for Review (beta) provides maximum flexibility for designers while allowing for instant editing to be done in Photoshop. This direct communication process is a natural evolution of Photoshop's existing peer-topeer network, making the sharing of assets all the easier. Many designers already use the File > Collaborate command to view and work on a shared project file in separate computers. Share for Review is an overhaul of this process that allows edits to be migrated on a peer-to-peer environment. What used to require several steps - and lots of friction - with multiple "hosts" are now seamless, intuitive and transparent. While users have the ability to view revisions more than once, items accessible with this feature are never changed outside the initial revision (unlike a collaborative document on Microsoft OneDrive or Google Drive). Also, a revision can only be streamed to one host at a time, as defined in Photoshop preferences. Additionally, users can choose to remove their changes after initially streaming a revision by clicking on the icon, flagging it for removal. Share for Review is designed to encourage sharing, not working on the same file in parallel, because tooling in Share for Review is built into the sharing process.

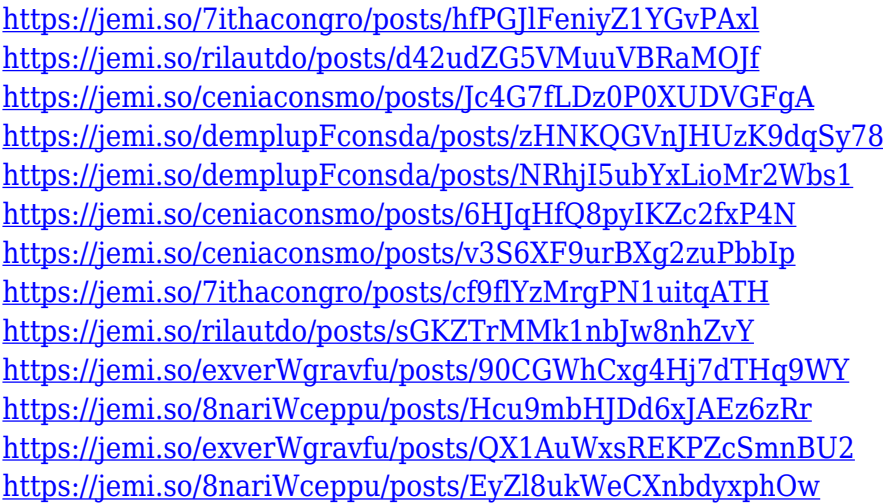

Adobe Photoshop additionally reveals more than 1,000 new user-initiated and keyboard shortcuts designed to help the user become more productive. In addition, Photoshop provides new layers features that make it easier than ever to edit and organize the layers of a single image. This feature is available in both the desktop Photoshop application and Photoshop Elements. In May 2018, Adobe announced the launch of a new subscription-based service Adobe Animate. This new CC service allows users to create and produce animated content, such as short videos, interactive presentations, and even animated websites, in a single app. For 2019, Photoshop is offering a new customisable control scheme as well as improved reflowing and speed improvements for both image editing and curation when using Photoshop Pro and beyond. And for 2020, Adobe has announced a new suite of productivity tools in the creative suite which is designed to help users work wherever they are. And if you are an Adobe Creative Cloud customer, you'll have access to over a decade's worth of content updates, upgrades and tools from Adobe. The new subscription structure lets you update to the latest released software, receive photo and video editing tools, and get the creative universe of other tools together in one platform. You can also easily switch between all of your

Adobe Creative Cloud apps from a single touch-screen interface, and watch your subscription automatically stretch to offer you optimal pricing anywhere on Earth.

In this hand, I present three different features of the Photoshop, one of them I'd like to call as the most important. You know that an interaction is not about button clicks and scans, but it's about your emotions. This technique defines the form and the aesthetic arc of the whole process. Therefore, we should master these tools, not just to make your photos different or to create something cool; that's we are doing every day, but also to make a process meaningful, to connect with people and the world. In this article, we will be speaking about artistic use and will show you how to make your photo realistic and believable without making your work look bad and unattractive. Adobe used to have a problem in the past: how to make a tool that is easy to use and is able to solve the most complicated issues. However, this time it's different. By following some of its own projects, Adobe has already created a tool trying to solve this problem. The result of this Open Source project was that it could be finished by an external team. That's the reason why the path of the Photoshop is now different before having the same line as the Illustrator path. It's possible that this year, we will see the removal of the most used function: The dialog. The dialogue used to open options or to change the default values. It was a tool that was due to the file or the object used. It's something that is now offered by our OS, therefore diminishes the importance of the so-called icons on our desktop. However, it was something that was theirs and I'm not going to close the doors.